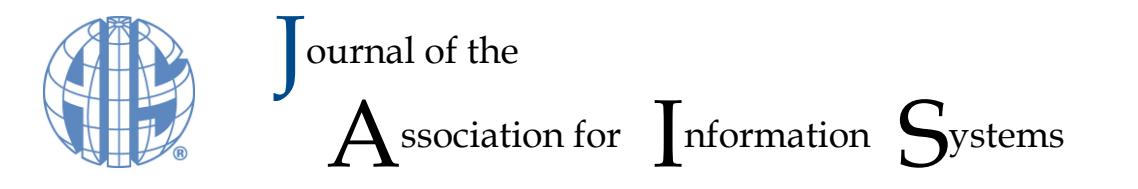

Style Guide **ISSN: 1536-9323** 

# **Style Guide for the Journal of the Association for Information Systems**

**Adam LeBrocq** AIS Copyeditor copyeditor@aisnet.org

### **Abstract:**

*This style guide is for authors who intend to submit papers to the Journal of the Association for Information Systems (JAIS) or Communications of the Association for Information Systems (CAIS). It covers general style issues and common errors. Please check with this guide before you submit your manuscript to JAIS.*

## **1 Tense and Voice**

### **1.1 Active Voice**

Use active voice wherever possible. Historically, publications have eschewed using "I", "we", and other such words to maintain objectivity. However, *JAIS* prefers that authors use "I", "we", and so on because they are clearer and more succinct.

#### **Table 1. Active Voice**

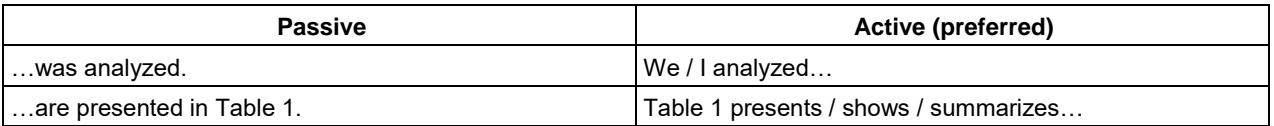

Authors should avoid awkward phrases such as "the researchers" and "the authors". Instead, use "I", we", and so on, or recast the sentence. When dealing with sentences that do not use pronouns, make the subject as clear as possible.

#### **Table 2. Active Voice**

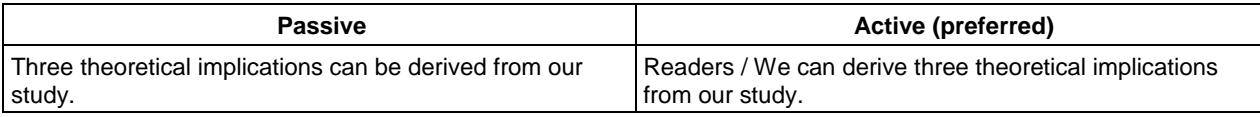

### **1.2 Tense**

This section provides several guidelines to ensure that authors use the appropriate tenses in their manuscripts. Generally, information systems papers use three tenses: present, present perfect, and past.

### **1.2.1 Present Tense**

Use present tense when discussing what your or someone else's paper does*.* However, when doing this for papers with two or more authors, treat the sentence's subject as the authors, not the paper itself (see second last example in Table 3). In other words, do not refer to "Holsapple and Axel (1996)" as though it were the name of the paper.

#### **Table 3. Present Tense**

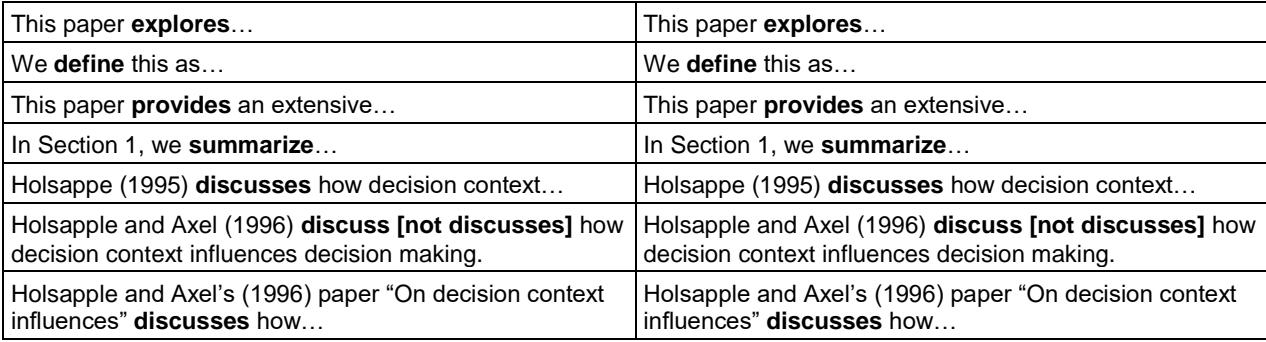

Use present tense when reporting the results or findings of a study.

#### **Table 4. Present Tense**

The data **suggest** that…

Use present tense when discussing models and hypotheses.

#### **Table 5. Present Tense**

The model **proposes** how exercising strategic choice and institutional forces impact the antecedents and consequences.

In particular, our model **explains** how and why organizations achieve benefits.

### **1.2.2 Present Perfect Tense**

One can use either present tense or present perfect tense with signal phrases. Signal phrases "tell readers who a source is and what to expect…as when introducing an explanation, interpretation, or other commentary‖ (Fowler & Aaron, 2012, p. 646). Typically, present perfect suits a sentence, paragraph, and/or section better when explicitly reviewing past contributions. When simply discussing what an author (or paper) discusses/describes/and so on, one can use present tense as in Table 3.

#### **Table 6. Present Perfect Tense—Signal Phrases**

―Neisser (1967) **has described** cognition as ‗the activity of knowing: the acquisition, organization and use of knowledge' (Neisser, 1976, p. 1)‖ (Fowler & Aaron, 2012, p. 646).

John Simmons (2007) has noted that the "information systems is a complexfield" (p. 10).

―Lin (1999) **has suggested** that preschooling may significantly affect children's academic performance through high school (pp. 22-23)" (Fowler & Aaron, 2012, p. 646).

The practioner and academic literature **has paid** increased attention to the practice of information technology (IT) governance by boards of directors.

Use present perfect tense when discussing contributions to knowledge.

#### **Table 7. Present Perfect Tense—Contributions to Knowledge**

First, this study **has contributed** to the existing literature…

Second, this study **has extended** the extant knowledge in this field…

#### **1.2.3 Past Tense**

Use past tense with signal phrases that relate to studies.

#### **Table 8. Past Tense—Signal Phrases**

―In an exhaustive survey of the literature published between 1990 and 2000, Walker (2001) **found** ‗no proof, merely a weak correlation, linking place of residence and rate of illness' (p. 121)" (Fowler & Aaron, 2012, p. 646).

We **conducted** the review to identify publication outlets, theoretical foundations, methodological approaches, sampling, and topic areas for e-government research.

Use past tense with the methodology for data collection.

#### **Table 9. Past Tense—Methodology**

#### We **analyzed**…

―To test the model, we **conducted** interviews and a survey. Because the model **comprises [present tense for models]** measured and latent variables, we first **conducted** exploratory factor analysis (EFA) on the latent variables to analyze the sets of items that measure those constructs. Next, we **used** ordinary least squares multiple regression to analyze the results. We also **asked** the respondents to identify some information about themselves. We first **asked** respondents to identify their current role(s) on the board" (emphasis added) (Jewer & McKay, 2012).

Use past tense when explicitly using words and/or phrases that indicate they happened in the past, such as when someone coined a term or for what interviewees said.

#### **Table 10. Past Tense—Past Phrases**

I**n 1990**, Smith (1990) **coined** the term…

**One interview said: "something here".** 

### **1.2.4 Other Tense Points**

When discussing your paper in the introduction and conclusion, take care to not to use the future tense (introduction) or the past tense (conclusion). Use past tense in the conclusion only when discussing what you **did** in the course of conducting your study. See Table 11 for examples.

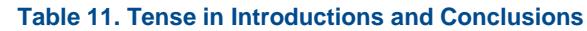

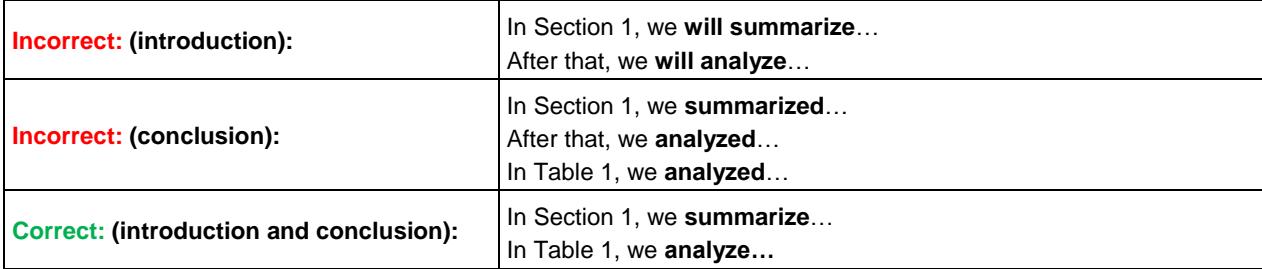

### **2 Quotes**

All direct quotes require a page reference unless the source document does not contain them.

### **2.1 Quote Format**

All quotes use double quotation marks in the first instance.

#### **Table 12. Quotes**

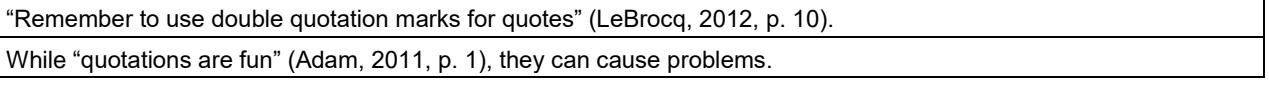

For quotes in quotes, use single quotation marks.

#### **Table 13. Quotes in Quotes**

"Adam introduced the term 'quotes' in his seminal 2012 work" (LeBrocq, 2012, p. 10).

### **2.2 Indented Quotes**

Indented quotes are longer than 40 words or more. Do not indent quotes under 40 words. Either dependent or independent information must introduce indented quotes (i.e., don't include a quote without explaining why you have done so). In either case, begin the indented quote with a capital letter. The punctuation for each differs. Dependent sentence fragments should use a colon; independent sentence fragments should use a period. Do not italicize the citation at the end of an indented quotation. Also, note the punctuation.

### **2.2.1 Dependent Quote**

John Simmons said that they:

*Carried out the pilot test in two phases. In the first phase, five academics with significant expertise in the area of KM reviewed the four knowledge sourcing types and origins and six items that measured firm performance. Based on their comments, we carefully modified items for knowledge sourcing types and removed one item from firm performance. In the second phase, we collected data from 32 firms that had implemented enterprise-wide KM initiatives, and then checked the reliability and validity of the firm performance items.* (Sim, 2005, p. 5)

### **2.2.2 Independent Quote**

John Simmons thought that this was incorrect. He explains his approach in his paper on KM:

We *carried out the pilot test in two phases. In the first phase, five academics with significant expertise in the area of KM reviewed the four knowledge sourcing types and origins and six items that measured firm performance. Based on their comments, we carefully modified items* 

for knowledge sourcing types and removed one item from firm performance. In the second *phase, we collected data from 32 firms that had implemented enterprise-wide KM initiatives, and then checked the reliability and validity of the firm performance items.* (p. 5)

### **2.3 Other Quote Points**

Quote marks should always appear before a period. While we realize many authors will be more familiar will the reverse of the example below, *JAIS* uses the final period to clearly demarcate the end of a sentence.

#### **Table 14. Quote Marks and Periods**

"I am an example of where to put a period at the end of a quote".

Similarly, commas and other marks (such as footnotes) should always occur outside of quotation marks (not in them) and occur before the period.

#### **Table 15. Quote Marks and Commas**

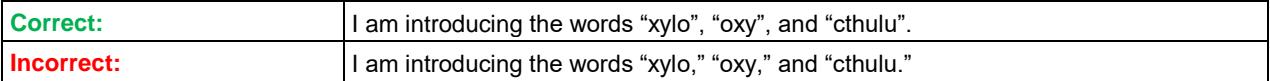

One exception to this rule is parenthetical statements that are their own sentence. (This sentence exemplifies the exception.)

Table 16 notes how to punctuate more complicated sentences.

#### **Table 16. Complex Punctuation**

In his paper, Adam (2011, p. 1) states that "authors should carefully tend to their writing. They might not always enjoy it, though.".

In his paper, Adam (2011, p. 1) states that "authors should carefully tend to their writing. Why do they 'struggle'?".

## **3 Common Stylistic Issues**

### **3.1 Equivocation**

Equivocation is an entrenched style in academic writing, and authors typically equivocate in introductions and conclusions.

#### **Table 17. Equivocation Example**

This study **aims to** explore the role of meta-ethics in information systems.

This sentence leaves it unclear as to whether the author actually explores the role of meta-ethics in information systems or not, which is not appropriate for an academic paper. Journals accept academic papers for publication because it does something (e.g., adds knowledge) and not because it *might* do something.

Thus, if you explore meta-ethics in information systems, simply say that  $(e.g., "In this paper, I explore the$ role of meta-ethics in information systems").

### **3.2 That and Which**

*JAIS* upholds a distinction between "that" and "which". That is, the two words are not synonymous and should not be used interchangeably. Choosing to use either that or which depends on whether the information they introduce is "essential" or "nonessential" (i.e., necessary to the meaning of the sentence or not). Essential elements do not use punctuation to offset them; nonessential elements do.

### **3.2.1 Essential**

In Table 18, one cannot omit the bold element or place it between commas "without leaving the meaning of ... [the company] too general" (Fowler & Aaron, 2012, p. 449). This sentence refers to a specific company that is located in Oklahoma (i.e., it is the company in Oklahoma that has twelve employees, not the one in New York). Thus, the bold element uses "that" and has no punctuation.

#### **Table 18. Essential**

The company **that is located in Oklahoma** has twelve employees.

#### **3.2.2 Nonessential**

In Table 19, the bold element is not essential to the meaning of the sentence and so must use "which" and commas. That is, "it does not limit the word to a particular individual or group" (Fowler & Aaron, 2012, p. 449). This sentence refers to the company with twelve employees (the reader knows what company the speaker means). The fact that it is located in Oklahoma may be useful information, but one understands what company the speaker means regardless of the fact that it is in Oklahoma.

#### **Table 19. Nonessential**

The company, **which is located in Oklahoma**, has twelve employees.

### **3.3 Use and Utilize**

―Use‖ and ―utilize‖ are the two most commonly confused words in manuscripts submitted to *JAIS.* Importantly, ―*utilize* is not an elegant variation of the word *use*‖ (Cheney, 1983, p. 232). Most commonly, authors use "utilize" when they simply mean "use". Utilize is not a more academic word.

Various sources provide alternate meanings for "utilize", which include "to make do with something not normally used for the purpose‖ (Cheney, 1983, p. 232) (e.g., you **utilize** a fork when a screwdriver isn't around to use) or to "make good/effective use of" ("Utilize", 2012) (this second meaning is common in scientific writing; for example, "Vitamin C helps your body **utilize** the iron present in your diet" ("Utilize", 2012). Thus, unless you are aware of and explicitly mean to use "utilize", use "use" exclusively.

#### **Table 20. Use and Utilize**

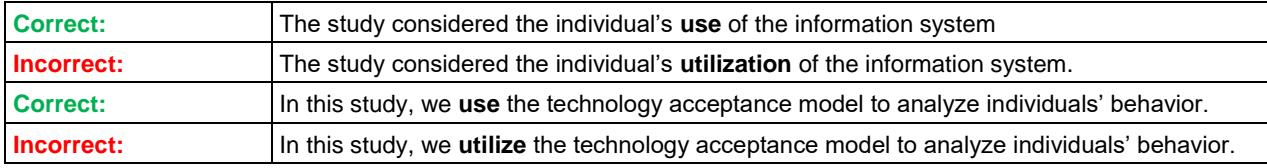

### **3.4 Misplaced and Dangling Modifiers**

―A modifier is **misplaced** if readers can't easily relate it to the word it modifies. Readers tend to link a modifying word, phrase, or clause to the nearest word it could modify: *I saw a man in a green hat"* (emphasis in original) (Fowler & Aaron, 2012, p. 381). Table 21 illustrates common forms of misplaced and dangling modifiers in manuscripts submitted to *JAIS.*

#### **Table 21. Misplaced and Dangling Modifiers**

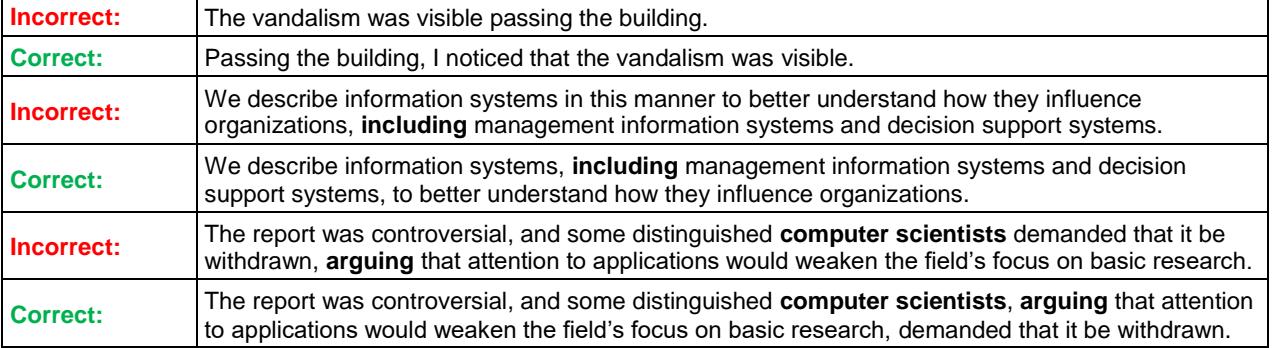

### **3.4.1 Limiting Modifiers**

٩

―Limiting modifiers include *almost, even, exactly, hardly, just, merely, nearly, only, scarcely, and simply.* In speech, these modifiers often occur before the verb, regardless of the words they are intended to modify. In writing, however, these modifiers should fall immediately before the word or word group they modify to avoid any ambiguity" (emphasis in original) (Fowler & Aaron, 2012, p. 383).

#### **Table 22. Limiting Modifiers (Adapted from Fowler & Aaron, 2012, p. 383)**

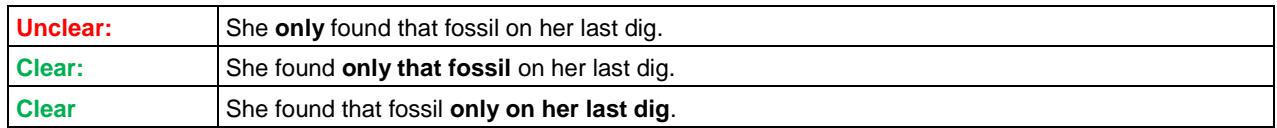

#### **Table 23. Limiting Modifiers**

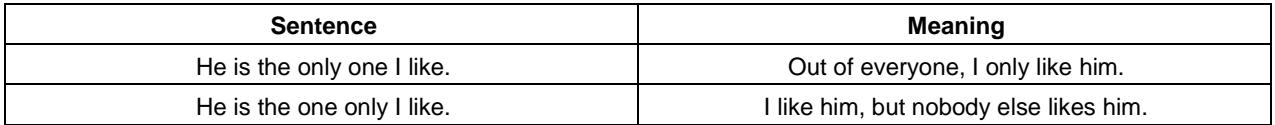

### **3.5 Ofness and Andness**

Sentences that use excessive "ofs" and/or "ands" should be avoided because they hinder readability. Table 23 illustrates a sentence and a modified version that is easier to read. Sentences with too many ofs also tend to contain nominalizations, which authors should avoid (see Section 4.10).

#### **Table 24. Ofness and Andness**

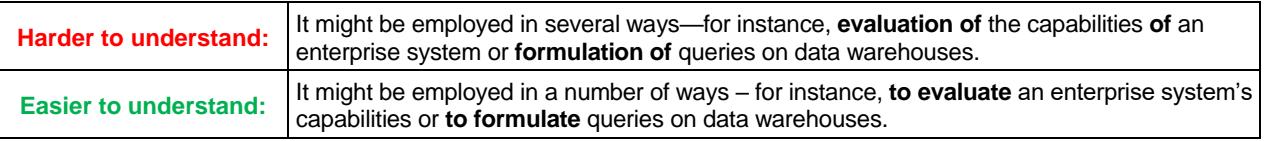

### **3.6 Because and As**

Use "because", not "as", when you mean the former. While "as" can and does have the same meaning as "because", "because" is easier to understand because it only has one meaning, whereas "as" has both temporal and cause meanings. Table 25 illustrates the problem, and Table 26 illustrates usage.

#### **Table 25. Because and As**

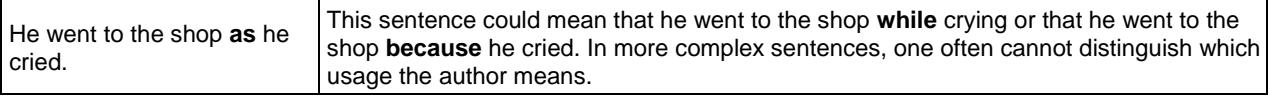

#### **Table 26. Because and As**

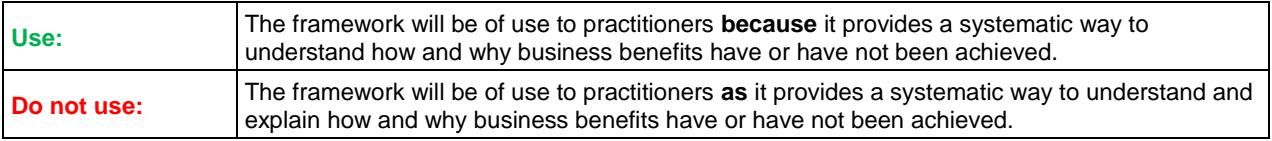

Note that a comma should not occur directly before because in these types of sentences (e.g., with the ―because‖ clause at the end of the sentence).

#### **Table 27. Because and As**

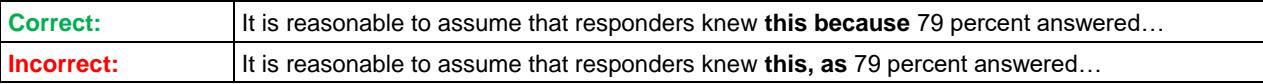

If / whether / because fragments (i.e., "because of that", "whether he knew or not", "if this is the case") are generally only separated from the sentence with a comma when they appear at the beginning or middle of the sentence.

**Table 28. Because and As**

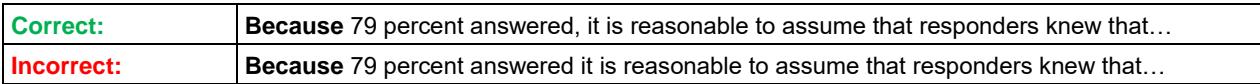

### **3.7 Possessives**

Authors should use an apostrophe to create possessives with words that end in an "s". Do not use "'s" in these situations.

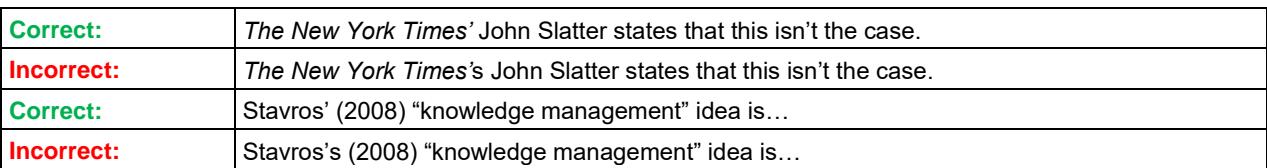

#### **Table 29. Possessives**

### **3.8 Acronyms**

Take care that you pluralize any acronyms correctly. One common mistake is, for example, to use "DSS" for "decision support systems" and "decision support system" in the same paper. This is incorrect. If a paper discusses both decision support **systems** and an individual decision support **system,** then the acronyms must be distinguished (i.e., DSSs for the former, and DSS for the latter).

Another example is "knowledge management systems". If a paper discusses only knowledge management systems (in the plural), then it can use "KMS" exclusively. If, however, a paper discusses both knowledge management systems **and** an individual knowledge management system, it should use both KMSs and KMS where appropriate.

### **3.9 Compound Modifiers**

―When two or more words serve together as a single modifier before a noun, a hyphen or hyphens form the modifying words clearly into a unit" (Fowler & Aaron, 2012, p. 565).

#### **Table 30. Compound Modifiers (Adapted from Fowler & Aaron, 2012, p. 565)**

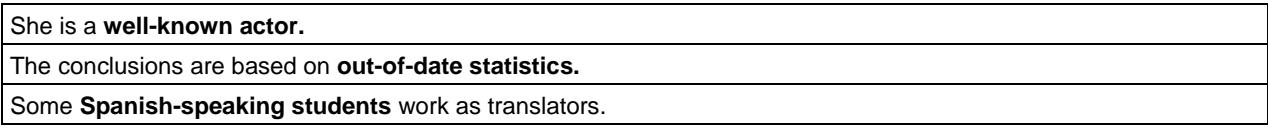

Note, however, that *–ly* adverbs do not need a hyphen.

#### **Table 31. Compound Modifiers (Adapted from Fowler & Aaron, 2012, p. 566)**

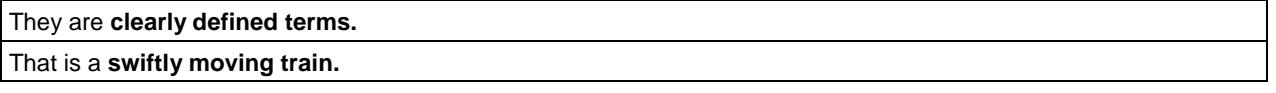

Also note that, when a "compound adjective follows a noun, hyphens are unnecessary" (Fowler & Aaron, 2012, p. 566). Many authors continue to hyphenate these words when they do not need to.

#### **Table 32. Compound Modifiers (Adapted from Fowler & Aaron, 2012, p. 566)**

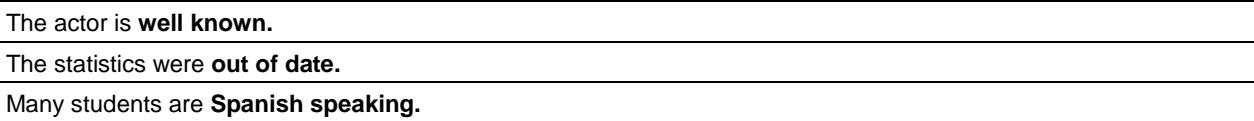

### **3.10 Ellipses**

Use an ellipses ("..." with no spaces) to omit information from the middle of a sentence in a quote. When omitting information from a quote with more than one sentence, add a period after the ellipses when the period finishes a sentence (which keeps with our rule that a period must always end a sentence: "He thought it was silly.... Still, I like that."). Do not use ellipses at the beginning or end of a quote—they are unnecessary.

#### **Table 33. Ellipses**

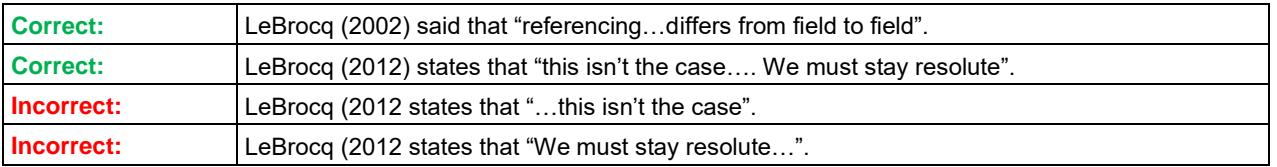

### **3.11 Sexist Language**

While many publications agree that sexist language is inappropriate, they differ in their approach to eliminate it. One particular area of controversy concerns "their" and "they" in a singular usage. *JAIS*'s style is to use "they", "their", and so on in their singular usage except when it introduces awkwardness. That is, do not use **he/she**, **s/he**, **he or she** or other similar constructions to refer to both men and women, subjects of indeterminate sex, or humankind in general. Table 27 illustrates this.

#### **Table 34. Sexist Language**

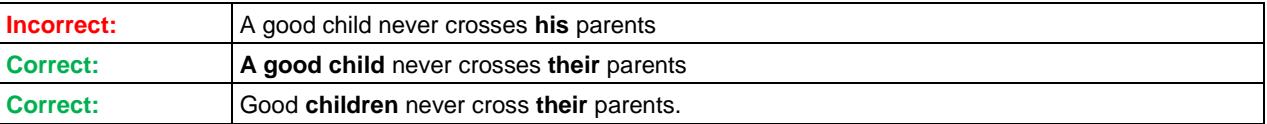

Feel free to recast sentences that you feel is awkward as a result of using "they" in a singular usage. Typically, doing so requires changing the sentence's subject to the plural case (see third example in Table 34). Using "one" is also acceptable. Also, "avoid using man or words that contain man to refer to all human beings" (Fowler & Aaron, 2012, p. 531). Table 35 lists alternatives.

#### **Table 35. Sexist Terms (Adapted from Fowler & Aaron, 2012, p. 531)**

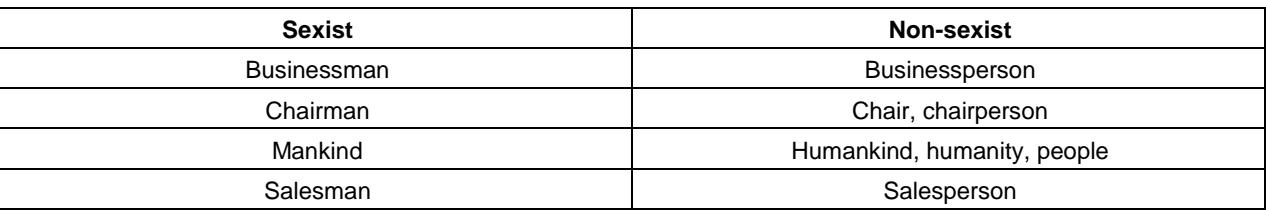

### **3.12 Emphasis**

Please use minimal emphasis. When doing so, use italics or bold—either is fine, but be consistent. When emphasizing details in quotes, please add "(emphasis added)" at the end before the citation to indicate that. If a quote originally has the emphasis, then use "(emphasis in original)".

## **4 Other JAIS Style Points**

This section lists some other points in alphabetical order.

### **4.1 Abbreviations**

Always spell out abbreviations when first using them.

ď.

ç.

į

#### **Table 36. Abbreviations**

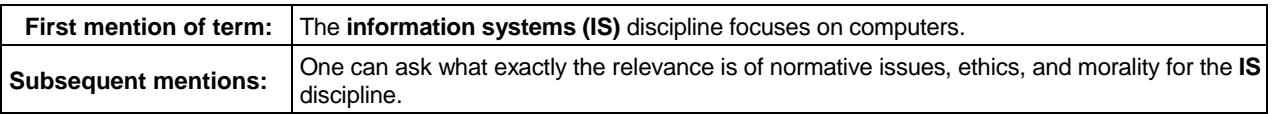

*JAIS* does not require periods between each letter in an abbreviation (U.S.A., U.K., etc). The only exception to this is when the abbreviation serves as a prefix; for example, "The U.S. Government".

### **4.2 Capitalization**

Capitalize "Appendix", "Section", "Table", and "Figure" when referring to a specific section / item (e.g., Figure 1, Function 1). Don't use brackets around the figure: "Figure (1)". Instead, use "Figure 1".

Do not capitalize models, theories, laws, or statistical procedures in the text. Exceptions to this include those models, theories, laws, and so on that include a proper name.

#### **Table 37. Models, Theories, Laws, and Hypotheses**

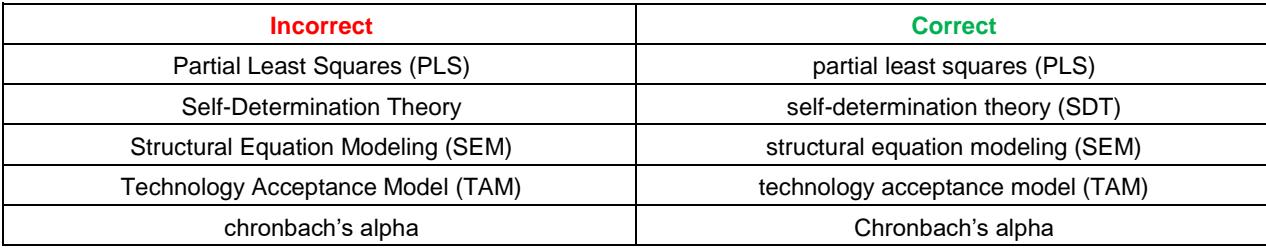

### **4.3 Commas**

*JAIS* uses the serial, or Oxford, comma. That is, in a series (three or more items), a comma should separate each item (see Table 38).

#### **Table 38. Serial Comma**

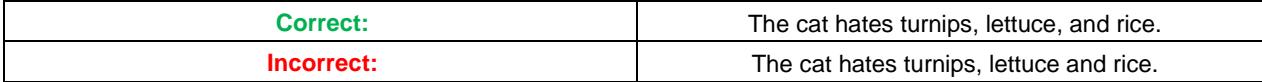

Also, take care that the commas do not occur inside quotation marks (see Section 2.3).

### **4.4 Consistency**

Don't refer to "the information systems field" on page one, and then refer to it as "the information systems discipline‖ later on without specific cause to do so. That is, choose a term and use it consistently. Changing between different terms when you mean the same thing creates ambiguity. Using two, three, or more terms for the same concept is sometimes referred to as "elegant variation".

#### **Table 39. Elegant Variation**

―**The Emperor** received yesterday and today General Baron von Beck.... It may therefore be assumed with some confidence that the terms of a feasible solution are maturing themselves in **His Majesty's** mind and may form the basis of further negotiations with Hungarian party leaders when the **Monarch** goes again to Budapest‖ (Fowler & Fowler, 1908, p. 178).

### **4.5 Hyphens, En Dashes, and Em Dashes**

*JAIS* uses em dashes—like this—to set off auxilary information. Do not use a hyphen (-) or en dash (–) for this purpose—they are not the same size. To insert an em dash, hold alt and type 0151 on your number pad or use your software's "insert symbol" command.

Please use a hyphen  $(-)$  to indicate "to" instead of an en dash  $(-)$  (such as in pages (77-80) or date ranges (January-February)).

### **4.6 Footnotes**

The superscript number that denotes a footnote should occur periods but after other punctuation such as quotation marks. In the actual footnote, the footnote numbers and text should be 8pt Arial. The number should be in superscript. *JAIS* does not use endnotes.

#### **Table 40. Footnotes**

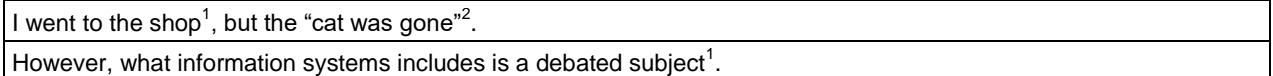

### **4.7 I.e., E.g., and Etc.**

Do not use "e.g.", "i.e.", or "etc." outside of parentheses. Instead, spell the terms out: "for example", "that is", and "and so on". A comma should follow every instance of "e.g." or "i.e." in parentheses (e.g., like this). Further, "etc." should always have a period with it.

### **4.8 It is / There are**

Where possible, avoid beginning sentences with "it is" and "there are". A sentence is often more clearly expressed with its proper subject.

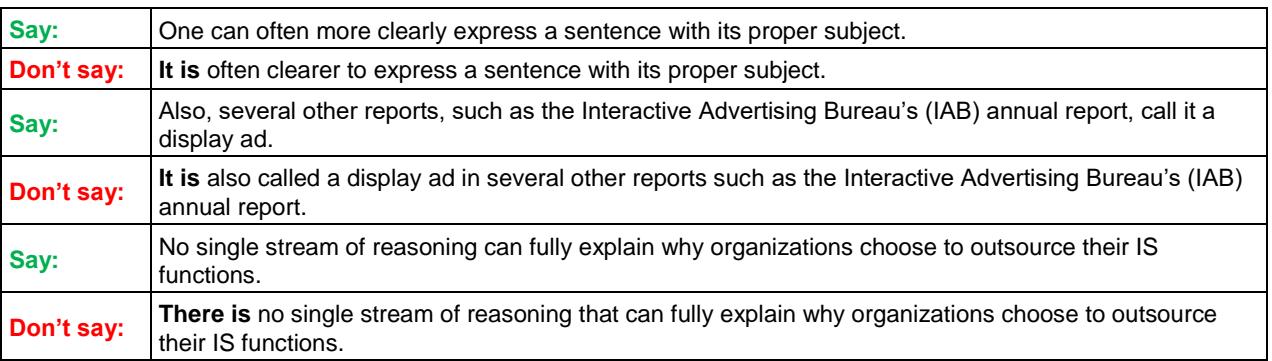

#### **Table 41. It is / There are**

### **4.9 Key Terms**

Introduce key terms, words, and phrases with quote marks. Thereafter, do not distinguish them in any way.

#### **Table 42. Key Terms**

In this study, we focus on whether "hybrid systems" affect how a person interprets the world around them. Hybrid systems are…

### **4.10 Nominalizations**

Nominalizations (itself a nominalization) are nouns formed from verbs, adjectives, or adverbs. They usually result in longer sentences that are harder to understand.

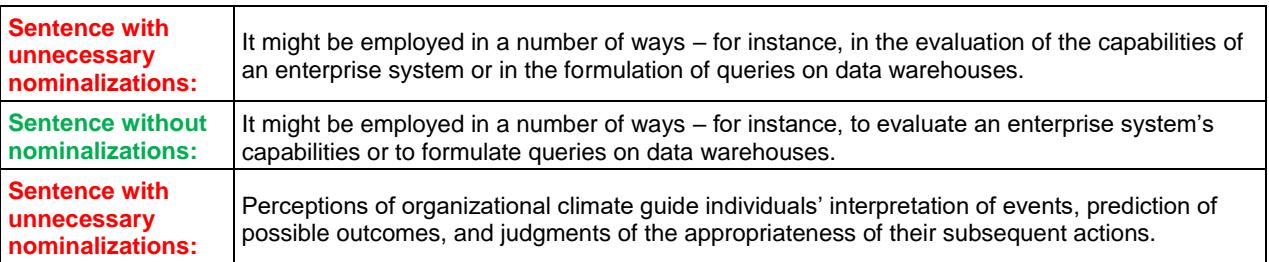

#### **Table 43. Nominalizations**

#### **Table 43. Nominalizations**

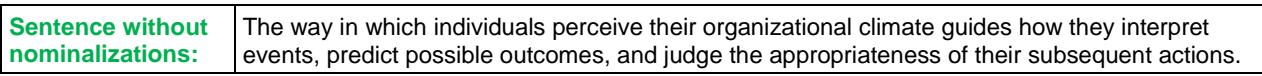

Note that, in some cases, one must use nominalizations, such as with "information". Changing this word to ―inform‖ would not mean the same thing. (See also Section 3.5).

### **4.11 Numbers**

Please use numerals for numbers over 10 (including 10) except if they begin a sentence (in which case, spell them out). For example, note what is spelled out in this sentence with five, 20, and 100. Twenty, however, starts this sentence, so it is spelled out.

Please use numerals for data analysis results regardless of whether they are over or under 10 or where they appear in a sentence.

#### **4.11.1 Percent**

In the main text, use "percent", not "per cent" or "%". In parentheses, tables, figures, use "%".

### **4.12 Parallelism**

"Parallelism gives similar grammatical form to sentence elements that have similar function or importance" (Fowler & Aaron, 2012, p. 420). Parallelism improves readability and makes sentences easier to understand. Table 43 illustrates common problems and how to fix them. Due to the frequency with which we see this error, we strongly recommend authors check for this problem before submitting their paper to *JAIS.*

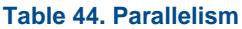

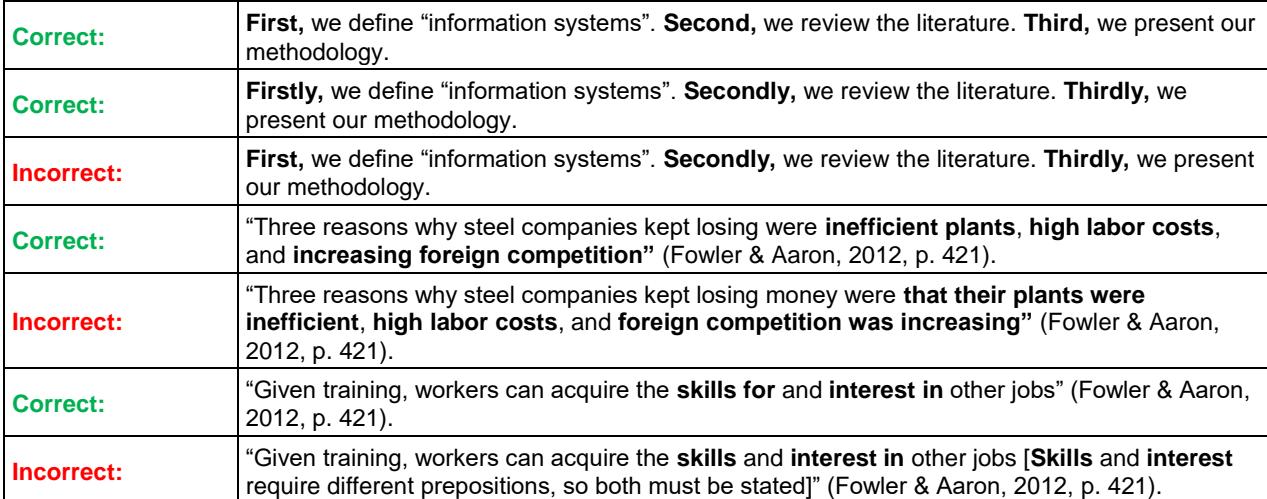

### **4.12.1 Not Only…But Also**

The "not only...but also" sentence structure is common in academic writing. Unfortunately, authors often incorrectly use it. Table 45 illustrates common incorrect and correct usages for this grammatical structure.

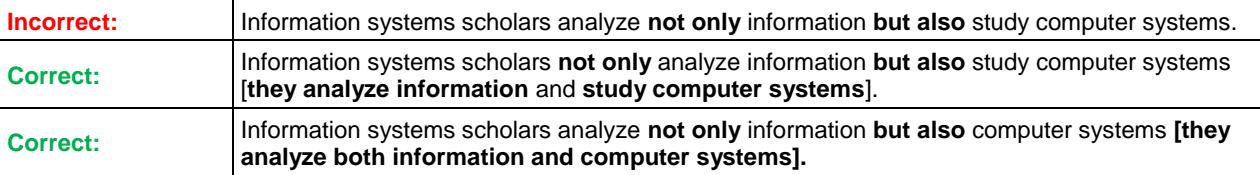

#### **Table 45. Not Only…But Also**

## **4.13 Spelling**

*JAIS* uses American spelling.

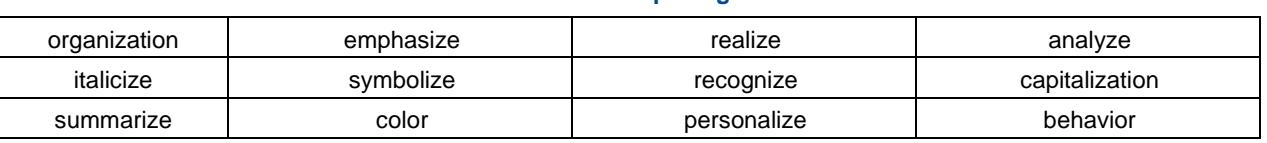

#### **Table 46. Spelling**

### **4.14 Very**

Avoid using meaningless intensifiers such as "very". They are hyperbolic and unnecessary. For example, consider the following sentence: "The motivation theory should be very useful for studying system-use behavior for several reasons". The "very" here adds nothing to the sentence. Thus, remove it: "The motivation theory should be useful for studying system-use behavior for several reasons". However, "very" is acceptable when introducing defined gradients (i.e., "very bad, bad, mediocre, good, very good").

### **4.15 Vagueness**

*JAIS* does not accept vague language; be specific and concrete wherever possible. Doing so will help readers to comprehend your paper.

#### **Table 47. Vagueness**

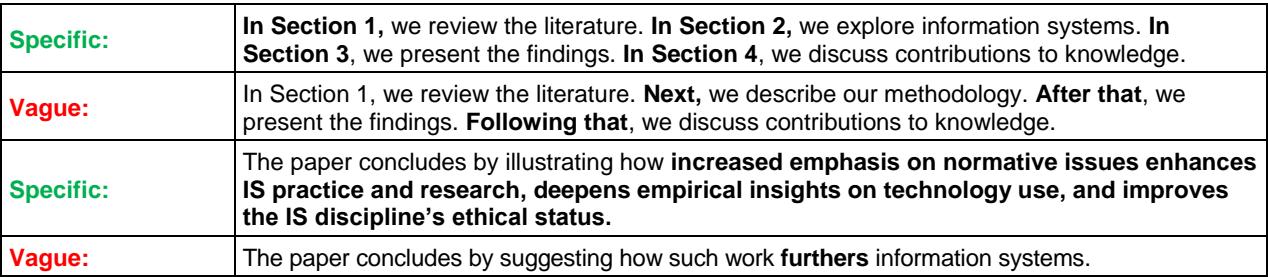

Additionally, one can better explain words such as "several", "a few", and so on with the precise number. If you make three contributions, say "three" instead of "several".

## **5 Preferred Word List**

#### **Table 48. Preferred Words**

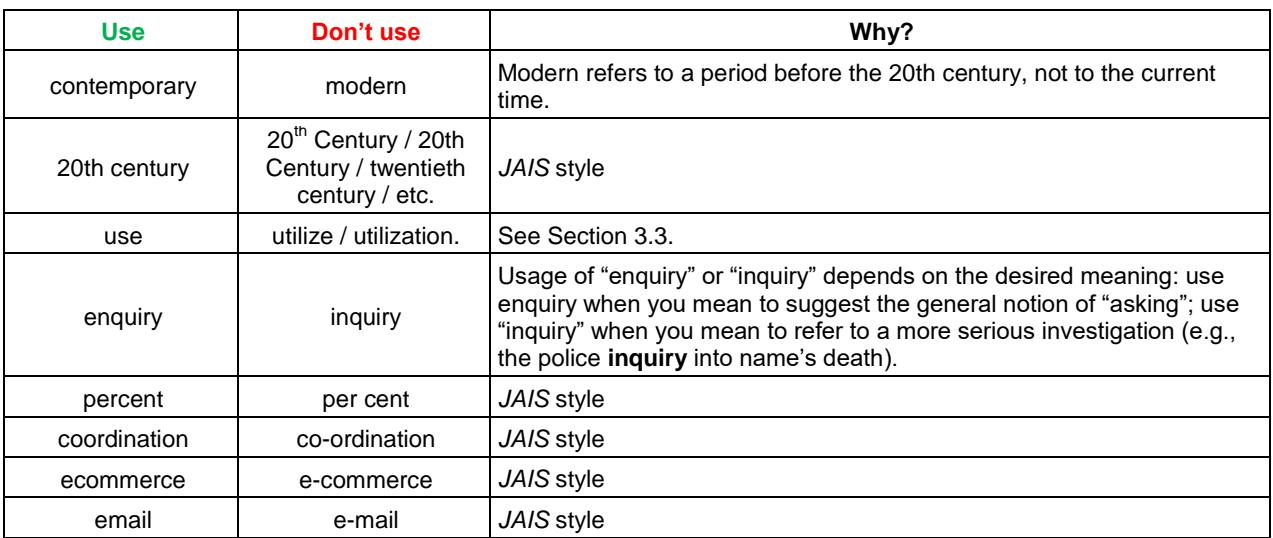

c.

ş

c

C,

r. c Œ

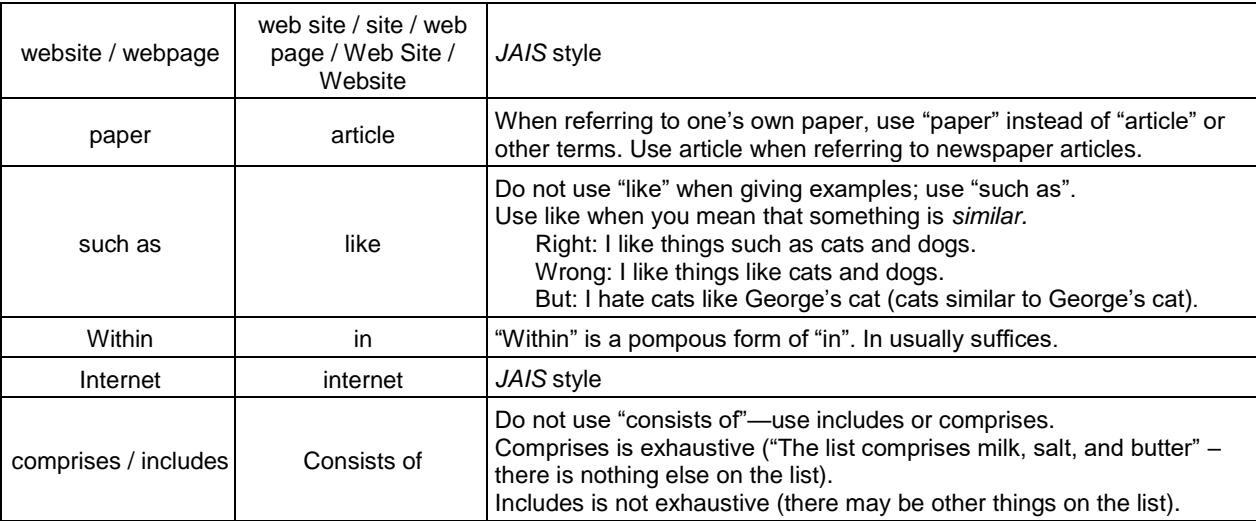

### **Table 48. Preferred Words**

## **6 Referencing**

All references should follow the American Psychological Association (2010) guide. This section contains examples for all types of referencing. Note that this style does not capitalize every word in a text's title. In references, only the initial word and proper nouns should be capitalized. The only exception to this rule is with sources cited in conference proceedings. In these cases, the conference's name should be fully capitalized. The following section provides examples for common reference types. The only major difference between APA and *JAIS* style is that *JAIS* does not use Digital Object Identifiers (DOIs).

### **6.1 Examples**

### **6.1.1 Journal Papers<sup>1</sup>**

Burton-Jones, A., & Straub, D. W., Jr. (2006). Reconceptualizing system usage: An approach and empirical test. *Information Systems Research*, *17*(3), 228-246.

### **6.1.2 Magazine Articles**

Ackerman (2007). The perfect blend. *Consumer Goods Technology Magazine*. Retrieved from http://consumergoods.edgl.com/media/publicationsarticle/art-mar07-6.pdf

### **6.1.3 Books**

Hare, R. M. (1981). *Moral thinking: Its levels, method, and point.* Oxford: Clarendon Press.

### **6.1.4 Chapters / Sections in Books**

Keren, G. (1990). Cognitive aids and debiasing methods: Can cognitive pills cure cognitive ills? In J. Caverni, J. Fabre, & M. Gonzalez (Eds.), *Cognitive biases* (pp. 523-555). Amsterdam, North Holland: Elsevier.

### **6.1.5 Conference Proceedings**

Forget, A., Chiasson, S., & Biddle, R. (2007). Persuasian as education for computer security. In T. Bastiaens & S. Carliner (Eds.), *Proceedings of World Conference on E-Learning in Corporate, Government, Healthcare, and Higher Education 20007* (pp. 882-82). Chesapeake, VA: AACE.

l  $1$  Note the position of "Jr." in this reference.

Jones, D., & Gregor, S. (2006). *The formulation of an information systems design theory for e-learning.* Paper presented at the First International Conference on Design Science Research in Information Systems and Technology, Claremont, CA.

### **6.1.6 Working Papers**

Acha, V. (2004). *Technology frames: The art of perspective and interpretation in strategy* (SPRU Electronic Working Paper No. 109)*.* Brighton: University of Sussex.

### **6.1.7 Wikipedia References**

When sourcing information from Wikipedia, use the following format:

Title of entry. (Year). In *Wikipedia.* Retrieved Month Day, Year, from www.URL.com

Make sure that there that there is no period after the URL. For example:

Abductive reasoning. (2010). In *Wikipedia.* Retrieved from http://en.wikipedia.org/wiki/Abductive\_reasoning

When citing Wikipedia articles in text, use the format ("page title", year, para. #). For example: ("Abductive reasoning", 2010, para. 2). Because Internet sources typically have no page numbers, use "para." (paragraph) when quoting text.

### **6.2 In-text Citations**

*JAIS* follows APA's author-date system. This section clarifies common errors.

### **6.2.1 Ampersand**

Use the ampersand  $(8)$  in all citations with two or more authors; do not use "and". However, when you explicitly refer to authors as part of a sentence (i.e., "Cayle and Rogers (2008) find that this isn't the case..."), use "and". When you first cite a text with three to five authors, include all their names in the citation (i.e., Cayle, Rogers, George, & Smith, 2008). After this first instance, use the first author's name and "et al." (Cayle et al., year). If the text has six or more authors, use the "et al." version exclusively.

## **7 Conclusion**

Following these guidelines will ensure that your paper is better understood in the review process and, should it be accepted, published as quickly as possible. If you are unsure of any point in this style guide before submitting your paper or if you have any questions, please feel free to contact Adam LeBrocq, AIS Copyeditor, at [copyeditor@aisnet.org.](mailto:copyeditor@aisnet.org) We look forward to seeing your best work submitted to *JAIS.*

m. T T г U a p T T C EC. an i T.

> H.  $\mathbb{Z}^{\mathbb{Z}}$

T.

C

Œ

с  $\mathbb{R}^n$ 

## **References**

- American Psychological Association. (2010)*. Concise rules of APA style* (6th ed)*.* Washington, DC: Author.
- Cheney, T. A. R. (1983). *Getting the words right: How to rewrite, edit, and revise.* Cincinnati, Ohio: Writer's Digest Books.
- Fowler, H. R., & Aaron, J. E. (2012). *The Little, Brown handbook* (12th ed). Boston: Pearson.
- Fowler, H. W., & Fowler, F. (1908). *The King's English (Oxford language classics series).* Retrieved July 26, 2012, from http://www.bartleby.com/116/
- Jewer, J., & McKay, K. N. (2012). Antecedents and consequences of board IT governance: Institutional and strategic choice perspectives. *Journal of the Association for Information Systems, 13*(7), 581- 617.
- Utilize. (2012). *Oxford dictionary.* Oxford University Press. Retrieved from http://oxforddictionaries.com/definition/american\_english/utilize